Séquence 2

**ANALYSE A PRIORI D'UN EXERCICE** 

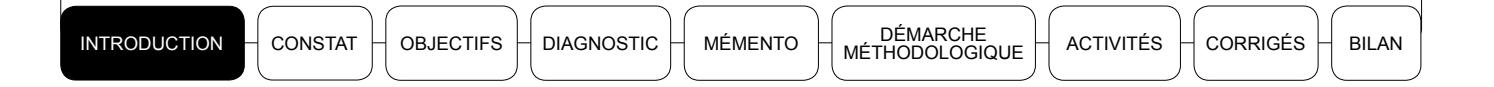

La conception et l'élaboration des exercices et des devoirs, les corrections des copies et la gestion des erreurs des élèves font partie des activités courantes, voire quotidiennes du professeur de mathématiques que tu es. Nul n'est besoin d'être un spécialiste en éducation pour savoir que ce sont des tâches exigeantes eu égard à leur degré de complexité, dont la réussite n'est pas toujours constatée chez tes collègues enseignants. En effet, les devoirs trop difficiles avec parfois des contenus non abordés par les élèves ou hors programme, des items d'exercices d'application ou de réinvestissement non congruents aux objectifs de la leçon, ne sont entre autres que des éléments révélateurs de ces insuffisances que tu constates, sans doute, au quotidien dans ton environmement pédagogique.

C'est dans ce sens que des voix s'élèvent de plus en plus pour interpeler les enseignants sur leurs pratiques d'évaluations. Aussi, la présente interpellation de l'Inspection pédagogique régionale de mathématiques de Bordeaux d'aout 2012 nous semble évocatrice : « Le professeur a la lourde responsabilité de porter des avis sur les efforts, les progrès et les capacités des élèves. Ces éléments d'appréciation, communiqués à l'administration et aux familles, pèsent de tout leur poids sur l'orientation de chaque élève et donc sur son avenir. Ce rôle d'évaluateur du professeur est très important et doit l'amener à réfléchir en profondeur à la qualité des évaluations qu'il propose » (Document à l'intention des professeurs de Mathématiques débutant).

La présente séquence vise à te doter de savoirs et savoir-faire nécessaires qui te permettront de relever le défi de la bonne évaluation

**INTRODUCTION** 

Les constats faits au niveau pédagogique et qui justifient la pertinence du thème de l'analyse *a priori* d'un exercice sont multiples et multiformes. Parmi les plus révélateurs, nous pouvons noter entre autres :

- le nombre de plus en plus croissant de professeurs recrutés sans formation pédagogique adéquate;
- · des méconnaissances des exigences d'une bonne évaluation qui se manifestent dans les pratiques pédagogiques à travers les insuffisances suivantes constatées par les encadreurs pédagogiques lors des visites de classes :
	- des items d'exercices qui ne sont pas adaptés aux objectifs et aux contenus des cours;
	- des méthodes d'évaluation utopiques, voire de complaisance;
	- des exercices soit trop faciles, soit trop difficiles même pour le professeur;
	- la non prise en compte des méthodes de résolution différentes de celles du professeur;
	- des erreurs dans les corrigés d'exercices proposés par certains professeurs.

Tous ces problèmes peuvent être évités si les exercices que tu proposeras à tes élèves sont l'objet d'une analyse *a priori*. Comment t'y prendre pour réussir? C'est l'une des questions essentielles à laquelle cette séquence tentera de répondre.

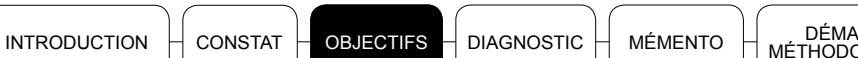

**ACTIVITÉS** 

## Objectif général

Cette séquence vise à améliorer tes compétences/capacités en analyse *a priori* d'un exercice.

## Objectifs spécifiques

Cette séquence te permettra d'être capable de/d':

- donner une description de l'analyse a priori d'un exercice;
- citer quelques principales questions à se poser lors d'une analyse *a priori*;  $\bullet$
- énumérer quelques avantages de l'analyse a priori d'un exercice;  $\bullet$
- énumérer quelques inconvénients de ne pas effectuer une analyse *a priori* des exercices.  $\bullet$
- · effectuer des analyses a priori d'exercices selon la démarche proposée.

**ACTIVITÉS** 

À l'issue du présent diagnostic, tu pourras savoir où en sont tes connaissances et compétences en matière d'analyse a priori d'un exercice de mathématiques et faire le point sur tes besoins complémentaires.

#### $\blacktriangleright$  Autotest 1

Pour toi, en quoi consiste l'analyse *a priori* d'un exercice de mathématiques ? Donne ta réponse en deux phrases maximum.

#### $\blacktriangleright$  Autotest 2

Dans ta pratique pédagogique courante d'évaluation en mathématiques, l'analyse a *priori* des exercices occupe-t-elle une place centrale?

 $\Box$  Oui  $\Box$  Non

Justifie ta réponse en trois lignes maximum.

### $\blacktriangleright$  Autotest 3

Selon toi, le professeur expérimenté qui maîtrise sa matière a-t-il besoin d'effectuer l'analyse *a priori* des exercices de mathématiques pour réussir ses évaluations? Si oui justifie ta réponse en trois lignes maximum.

#### $\blacktriangleright$  Autotest 4

Un de tes collègues te déclare que pour réussir les analyses *a priori* de tes exercices, tu as uniquement besoin de faire deux choses :

- bien formuler tes items;
- t'assurer que les contenus abordés sont du programme.

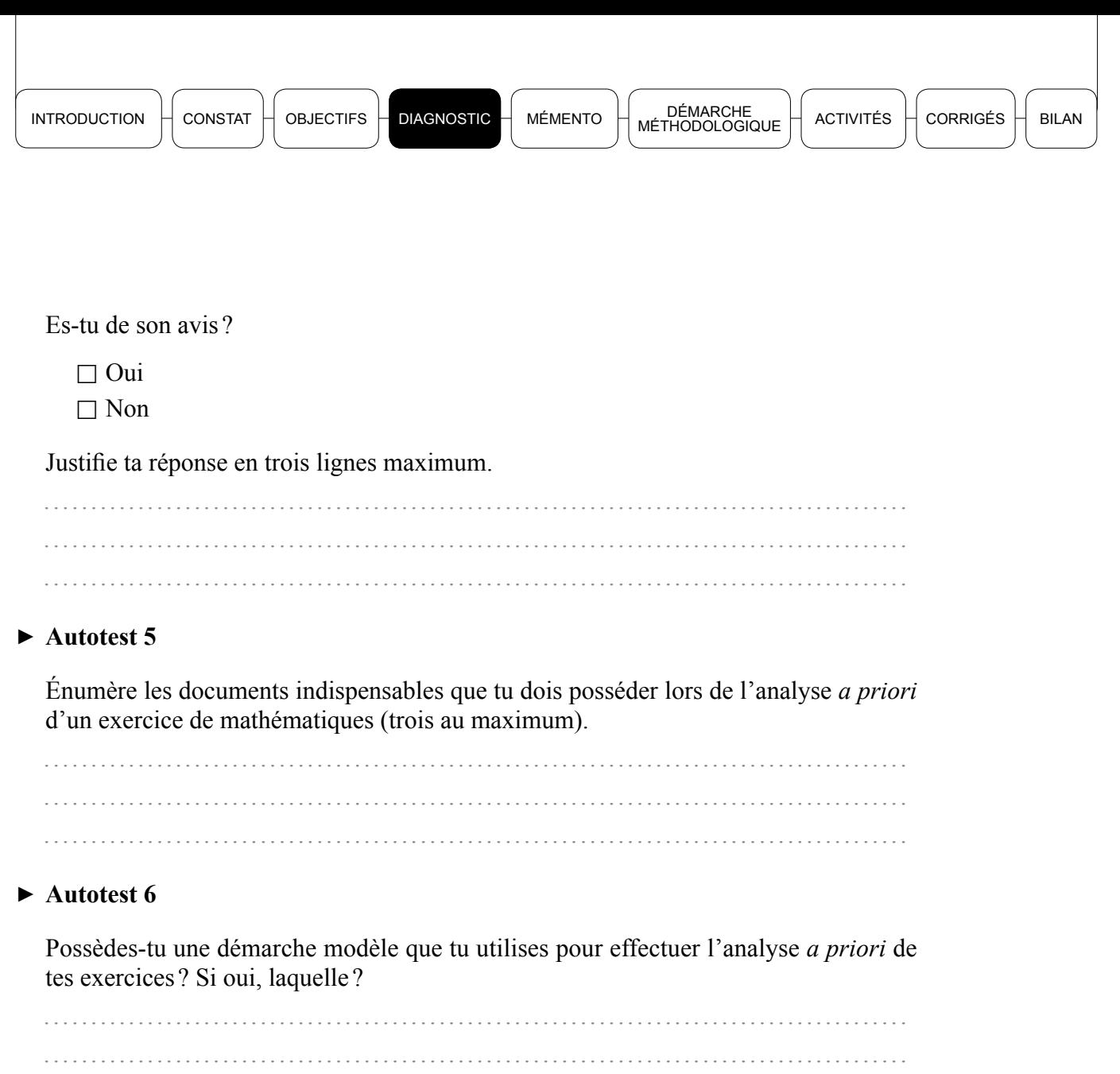

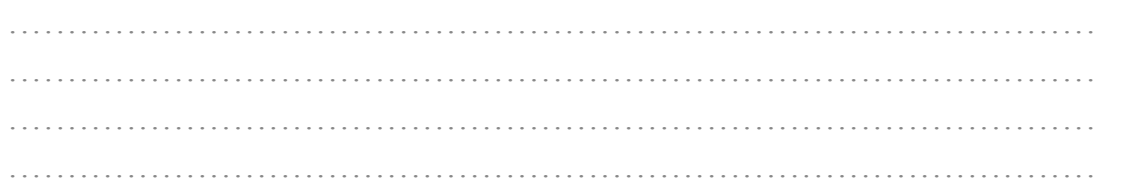

#### $\blacktriangleright$  Autotest 7

Selon toi, y a-t-il des avantages pédagogiques pour un professeur de mathématiques à effectuer les analyses a priori des exercices avant de les proposer aux élèves? Si oui, décris les principaux avantages.

Sinon, explique pourquoi.

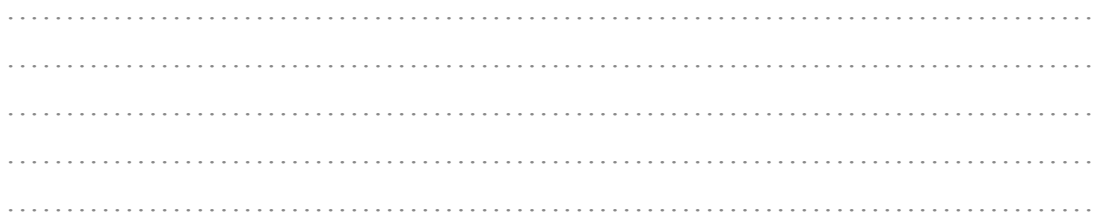

ACTIVITÉS

 $\blacktriangleright$  Autotest 8

Tu as assisté à une correction de devoir d'un de tes collègues. À la fin un élève se plaint parce qu'il estime sa démarche juste. Envoyé au tableau, l'élève rédige sa démarche. Vous constatez avec ton collègue que la démarche de l'élève est originale et juste. Votre collègue n'y avait pas pensé.

À l'intention de ton collègue, énumère quatre principaux inconvénients pour un professeur de ne pas effectuer les analyses a priori de ses exercices avant de les proposer aux élèves.

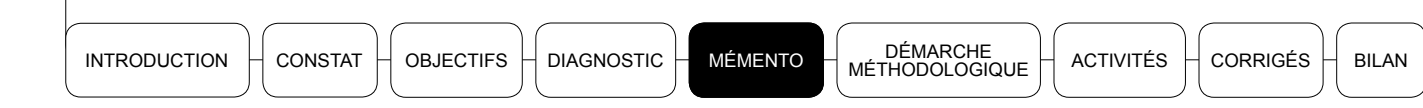

Dans cette rubrique, après avoir donné une esquisse de définition de l'analyse *a priori* d'un exercice, nous t'indiquerons les principales questions à se poser lors de cette opération en mathématiques. Nous verrons ensuite les avantages qu'il y a à effectuer l'analyse *a priori* d'un exercice et les inconvénients qu'il y a à ne pas le faire. Pour terminer la rubrique, en vue de te permettre d'être efficace dans tes démarches d'analyse *a priori* quotidiennes, nous te proposons des exemples pratiques qui serviront à étayer ce qui a été développé.

#### $1<sub>1</sub>$ DÉFINITION DE L'ANALYSE A PRIORI D'UN EXERCICE

Les chercheurs en didactique semblent ne pas se préoccuper tant de la définition théorique de l'analyse *a priori* que de son utilisation pratique en tant qu'outil/processus ou activité selon ses multiples champs d'application. C'est ce qui explique la rareté des définitions théoriques à propos du concept.

Même au niveau didactique, les présentations semblent plus descriptives. C'est dans ce sens que Roland Charnay (2003) a pu dire : « Dans ce cadre l'analyse *a priori* constitue un des outils professionnels d'aide à la décision, en permettant d'anticiper certaines réactions d'élèves et donc d'orienter certains choix de l'enseignant. Il n'existe pas à ma connaissance de définition reconnue de l'analyse *a priori* ».

C'est ainsi que nous dirons, comme Charnay et Mante (2016, p. 51), que l'analyse a *priori* d'une séance de mathématiques permet « d'anticiper ce que les élèves vont dire ou faire face à une activité ». Plus précisément, « l'analyse *a priori* prend appui sur trois questionnements :

- $\rightarrow$  quelles procédures correctes les élèves peuvent-ils utiliser pour résoudre la tâche?
- $\rightarrow$  quelles erreurs les élèves risquent-ils de faire? Quels obstacles peuvent-ils rencontrer?
- $\rightarrow$  de quelle façon les élèves vont-ils pouvoir investir les éléments de savoirs visés ? ».

Tu retiendras que dans le contexte d'évaluation des apprentissages, en particulier dans le champ « conception et élaboration des exercices en mathématiques », on peut considérer l'analyse a priori d'un exercice comme une réflexion critique sur ce dernier en vue de mieux l'adapter au niveau des élèves et aux objectifs opérationnels que l'on s'est fixés.

Comme déjà mentionné, le processus de l'analyse a priori d'un exercice en mathématiques est complexe et exigeant. Il nécessite l'adoption d'une démarche rigoureuse et méthodique. Aussi, dans le paragraphe qui suit, nous tenterons de te guider à travers une démarche judicieuse de questionnement.

**INTRODUCTION** 

CONSTAT

**OBJECTIFS DIAGNOSTIC** 

**MÉMENTO** 

DÉMARCHE<br>MÉTHODOLOGIQUE

## **BILAN**

## 2. PRINCIPALES QUESTIONS À SE POSER LORS DE L'ANALYSE A PRIORI D'UN EXERCICE

Comme déjà mentionné plus haut, l'analyse *a priori* d'un exercice consiste à mener une réflexion critique sur celui-ci en vue de mieux l'adapter au niveau des élèves et aux objectifs pédagogiques que l'on s'est fixés. De facon concrète, il s'agit d'anticiper sur les actions/comportements des élèves face à cet exercice.

Pour réussir le processus d'analyse *a priori* d'un exercice en mathématiques, tu devras te poser un certain nombre de questions dont les réponses éclaireront ta prise de décision et t'éviteront certaines surprises désagréables face aux élèves.

Une liste de questions (non exhaustives) t'est proposée ci-dessous. Ces questions pourront guider ta démarche. Elles ne sont pas figées. Tu pourras en ajouter ou en reformuler d'autres en vue de mieux répondre à tes propres besoins et à ceux des élèves.

L'une de ces questions porte sur la détermination du niveau taxonomique des objectifs cognitifs de l'exercice. Ces niveaux taxonomiques te sont présentés à l'Annexe située à la fin de ce livret.

LISTE DES PRINCIPALES QUESTIONS À SE POSER LORS DE L'ANALYSE A PRIORI D'UN EXERCICE

- 1. A quel niveau (classe) correspond l'exercice?
- 2. a) Ouel est le contenu mathématique concerné? b) Ce contenu a-t-il été abordé par les élèves?
- 3. Quels sont les objectifs (généraux et spécifiques) visés?
- 4. Les questions de l'exercice sont-elles congruentes avec les objectifs spécifiques?
- 5. A quels niveaux taxonomiques se situent les objectifs?
- 6. Quelles sont les compétences nécessaires pour résoudre l'exercice?
- 7. Quelles sont les difficultés que peut éprouver un élève?
- 8. Quelles sont les causes possibles des difficultés des élèves?
- 9. Les formulations des questions de l'exercice sont-elles claires et compréhensibles par l'élève?
- 10. Quels sont les ajustements à apporter pour mieux adapter l'exercice au niveau des élèves ou au programme en vigueur?

Ce tableau, bien que révélant en partie l'ampleur de la tâche qu'exige le processus d'analyse *a priori*, permet aussi d'envisager les avantages pédagogiques de l'analyse *a priori* mais également de s'interroger sur les inconvénients pour un professeur de ne pas effectuer l'analyse *a priori* des exercices destinés aux élèves.

**INTRODUCTION** 

CONSTAT

**OBJECTIFS DIAGNOSTIC**  **MÉMENTO** 

DÉMARCHE<br>MÉTHODOLOGIQUE

**ACTIVITÉS** 

## **BILAN**

#### $3<sub>1</sub>$ QUELQUES AVANTAGES POUR UN PROFESSEUR À EFFECTUER UNE ANALYSE *A PRIORI* DES EXERCICES

Ce paragraphe, en présentant une liste des avantages pédagogiques inhérents à l'analyse *a priori* des exercices que tu destines aux élèves, se veut une alerte à la vigilance et à la quête permanente de l'amélioration de tes pratiques pédagogiques en évaluation.

Une analyse *a priori* d'un exercice te permet, entre autres,  $de/d$ :

- préciser les objectifs;  $\bullet$
- mieux adapter les questions pour les rendre congruentes avec les objectifs;  $\bullet$
- adapter l'exercice au groupe-classe (sa complexité, ses spécificités, les contraintes matérielles, le dynamisme de la classe, etc.);
- · définir les objectifs intermédiaires et, au besoin, introduire des questions intermédiaires;
- éviter des devoirs trop difficiles ou trop faciles pour les élèves;
- éviter les questions ambiguês ou erronées;
- · éviter des données manquantes :
- percevoir les différentes solutions ou méthodes de résolution d'une question;  $\bullet$
- apprécier l'adéquation du temps imparti aux élèves;  $\bullet$
- prévoir le matériel à utiliser;
- ajuster les données en fonction des moyens matériels disponibles au niveau des élèves;  $\bullet$
- éviter le tâtonnement lors de la correction de l'exercice en présence des élèves.

#### QUELQUES INCONVÉNIENTS POUR UN PROFESSEUR  $\overline{4}$ DE NE PAS EFFECTUER UNE ANALYSE A PRIORI **DES EXERCICES**

En tant que professeur, si tu n'effectues pas les analyses *a priori* des exercices que tu donnes aux élèves, tu peux te retrouver confronté aux problèmes suivants :

- l'exercice peut être trop difficile ou trop facile pour les élèves;
- il peut y avoir des erreurs dans certains énoncés ou items;
- · des questions peuvent être ambigues ou incompréhensibles pour les élèves;
- certains élèves peuvent faire des démonstrations justes alors que tu (le professeur) les considèreras comme fausses :
- tu peux ne pas avoir une idée claire de toutes les solutions ou méthodes de résolution possibles:
- · l'exercice peut ne pas être conforme au programme en vigueur;
- les exercices inadaptés peuvent démotiver, même les meilleurs élèves, à l'égard des mathématiques.

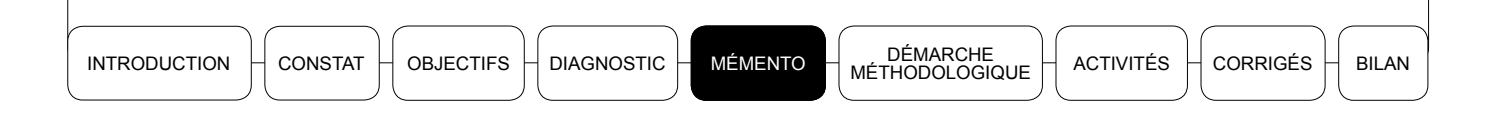

Maintenant que tu viens de voir de manière globale en quoi consiste l'analyse a priori d'un exercice et son utilité pédagogique tant pour le professeur que pour les élèves, la démarche méthodologique te donnera des conseils pratiques pour la mener à bien.

CONSTAT

**BILAN** 

L'analyse *a priori* d'un exercice est une réflexion critique sur celui-ci en vue de mieux l'adapter au niveau des élèves et aux objectifs opérationnels que l'on s'est fixés. Pour bien mener cette analyse, il faut que tu te poses des questions du type :

- Quelles sont les difficultés que j'ai rencontrées ? Quels enseignements puis-je en tirer à titre personnel sur le plan mathématique?
- Quels peuvent être les objectifs visés par l'exercice?
- Quelles sont les différentes démarches ou productions envisageables de la part de mes élèves?
- Quelles sont les difficultés prévisibles des élèves?
- Quelles peuvent être les procédures de résolution des élèves?
- Quelles aides peut-on apporter aux élèves?
- En quoi les modalités de travail prévues vont-elles favoriser les apprentissages visés?

Pour pouvoir répondre correctement à ces questions, la première des choses, c'est de traiter l'exercice soi-même.

Pour traiter l'exercice, il s'agit, dans le cas du post-primaire, d'entrainer l'élève à la pensée déductive. Par conséquent, ta démarche de résolution devra se centrer sur cette approche déductive. En effet, en classes de 6<sup>e</sup> et de 5<sup>e</sup>, il faut sensibiliser l'élève à la démonstration. En classes de  $4^e$  et  $3^e$ , il faut initier et entrainer l'élève à la démonstration. Pour chercher une solution à un exercice, un travail préliminaire est toujours nécessaire.

Tu dois commencer par résoudre toi-même l'exercice. Mais pour chercher une solution à un exercice, un travail préliminaire est toujours nécessaire. Pour illustrer tout cela nous allons te donner trois exemples et une activité.

Exemple 1 On part de l'exercice suivant :

> On considère un triangle ABC. On désigne par I et J les milieux respectifs de [AB] et [BC], par E et F les symétriques respectivement de A par rapport à J et de C par rapport à I. Démontrer que B est le milieu de [EF].

Pour effectuer une analyse *a priori* de cet exercice :

Tu dois d'abord faire la figure correspondant à l'énoncé présente en page suivante.

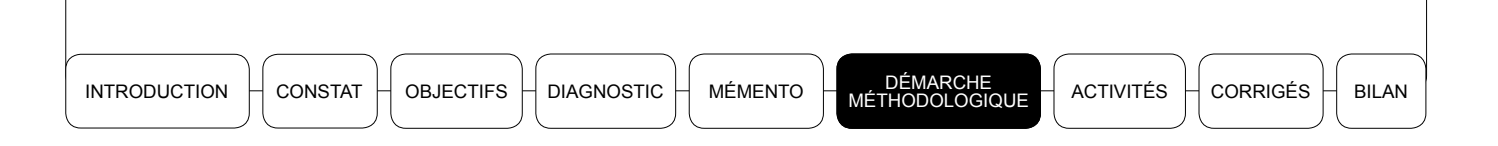

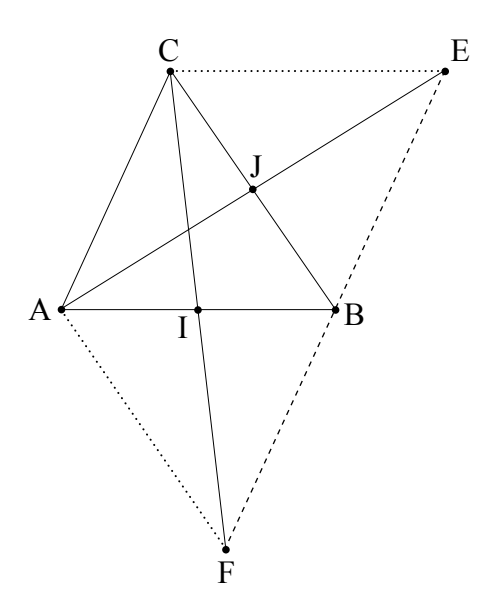

- Ensuite, tu dois dégager dans l'énoncé, les données du problème, appelées aussi hypothèses. Ainsi, ici, tu as comme données (ou hypothèses) : ABC est un triangle; I est le milieu de [AB]; J est le milieu de [BC]; E est le symétrique de  $A$  par rapport à J; F est le symétrique de  $C$  par rapport à I.
- Après tout cela, tu dois te poser un certain nombre de questions dont :
	- Qu'est-ce qu'on veut démontrer?
	- Comment peut-on traduire que B est milieu de [EF]?
	- Dans quelles configurations que tu connais trouve-t-on des vecteurs égaux?
	- Peux-tu trouver de telles configurations dans la figure?
	- Comment peut-on caractériser un parallélogramme?
	- Quelles sont les données du problème qui te permettent de démontrer que ABEC et AFBC sont des parallélogrammes?
- Enfin, tu peux alors passer à la phase de rédaction d'une solution.

#### Une première proposition de solution pourrait être :

I étant le milieu de [AB] (hypothèse) et de [CF] car F est le symétrique de C par rapport à I, alors ACBF est un parallélogramme et  $\overrightarrow{AC} = \overrightarrow{FB}$ . De même, J est milieu de [BC] (hypothèse) et de [AE] car E est le symétrique de A par rapport à J; alors ACEB est un parallélogramme et  $\overrightarrow{AC} = \overrightarrow{BE}$ . Conclusion : comme  $\overrightarrow{AC} = \overrightarrow{FB}$  et  $\overrightarrow{AC} = \overrightarrow{BE}$  alors  $\overrightarrow{FB} = \overrightarrow{BE}$ ; et B est le milieu de [EF].

#### **Autre proposition de solution:**

Avec les mêmes hypothèses et en considérant le triangle CBF, on a :  $\overrightarrow{FB} = 2\overrightarrow{IJ}$ . De même, en considérant le triangle AEB, on a :  $\overrightarrow{BE} = 2\overrightarrow{II}$ . D'où  $\overrightarrow{FB} = \overrightarrow{BE}$  et on a la même conclusion.

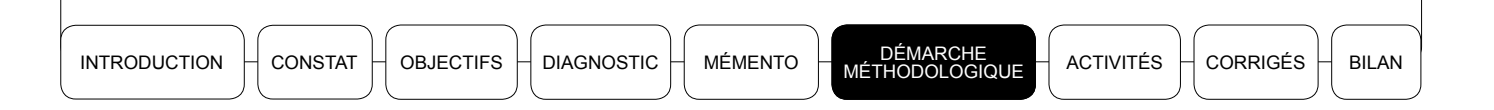

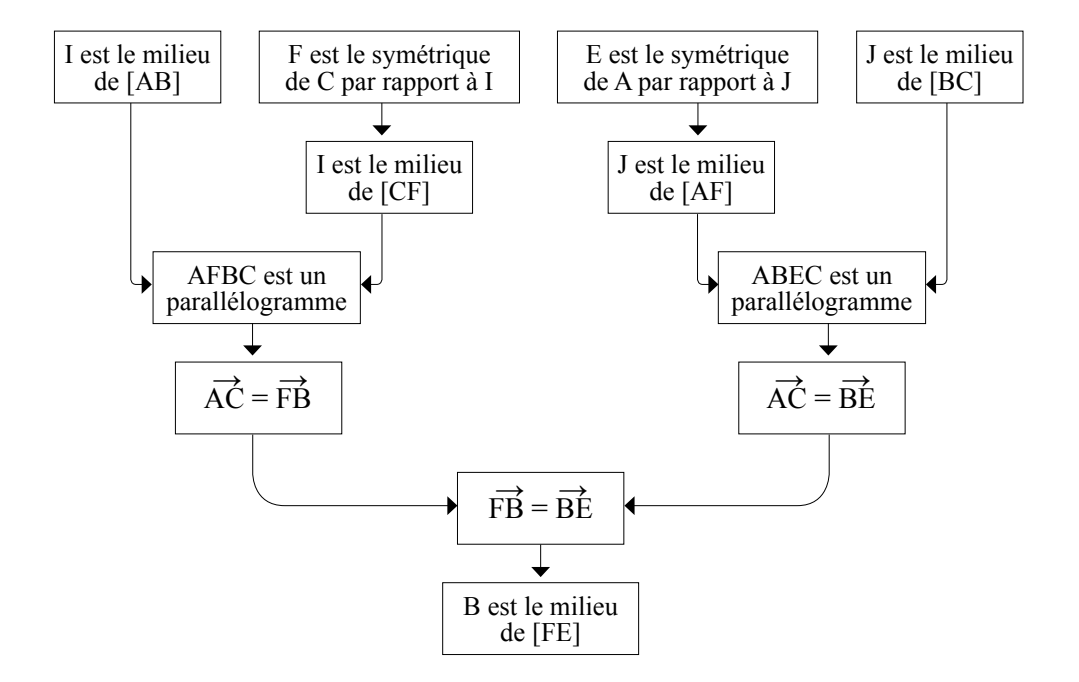

#### Tu peux aussi faire un déductogramme :

À partir de cette solution, tu dois alors te poser les questions suivantes (questions de l'analyse *a priori*):

- Quels sont les objectifs visés par cet exercice?
- Quels sont les savoirs en jeu?
- $-$  Å quel niveau correspond cet exercice?
- Quelles sont les stratégies possibles que les élèves auront pour résoudre cet exercice?
- Quelles sont les difficultés possibles que les élèves vont rencontrer?
- Comment pallier ces difficultés?
- Pourrais-je reformuler l'exercice ou concevoir un exercice du même type pour faciliter la compréhension de mes élèves?

**Exemple 2** On considère l'exercice suivant :

Pour acheter 5 kg de farine de maïs et 2 kg de riz. Amina a dépensé moins de 1500 francs. On appelle  $x$  le prix d'un kg de farine. Le kg de riz coûte 50 francs de plus que celui du maïs. Ecris une inéquation d'inconnue x traduisant cette situation.

Pour traiter cet exercice, tu dois procéder de la même manière que pour l'exemple 1. Tu dois dégager les données du problème :

• Les achats : 5 kg de farine de maïs et 2 kg de riz.

**INTRODUCTION** CONSTAT

**OBJECTIFS** 

**DIAGNOSTIC MÉMENTO** 

**ACTIVITÉS** 

**BILAN** 

- Dépense : moins de 1 500 F.
- Prix : le kg de farine coûte x francs; le kg de riz coûte 50 francs de plus que celui du maïs

Tu dois traduire ces informations en langage mathématique.

C'est l'occasion pour toi de rappeler ce que signifient les expressions : moins de, plus que, au plus, au moins, et, ou, etc., lorsqu'ils sont employés en mathématiques. En effet, il peut arriver que ces expressions n'aient pas les mêmes sens en français qu'en mathématiques.

Ici, 5 kg de farine coûtent  $5x$  francs; 50 francs de plus que le prix du maïs signifie que x+50 francs est le prix du kg de riz; donc 2 kg de riz coûtent  $2(x+50)$  francs; Amina a dépensé moins de 1500 francs signifie :  $5x+2(x+50) < 1500$ ; ici, la traduction du moins est le signe <. Il te reste à rédiger une solution détaillée.

Après cela, tu dois te poser les mêmes questions de l'analyse *a priori* ci-dessus.

**Exemple 3** On tient compte de l'exercice suivant :

Calculer l'expression suivante : A = -(11 - 42 + 19) - (45 - 70) + (26 - 17 + 14)

Tu dois commencer par traiter toi-même l'exercice en faisant une solution bien détaillée. Ensuite, tu dois te poser les questions de l'analyse *a priori*.

Tu peux noter qu'il y a au moins deux manières de traiter cet exercice :

- première manière : en effectuant d'abord les calculs entre parenthèses;
- deuxième manière : en supprimant d'abord les parenthèses.

Ici, le niveau minimal est la classe de  $5^e$ . Cela signifie que toutes tes interventions, méthodes et objectifs doivent être conformes au programme et aux instructions de cette classe.

A chaque fois que tu suivras cette démarche avant de donner les exercices à tes élèves, tu devras être à l'aise et tes élèves en tireront un grand bénéfice.

#### $\blacktriangleright$  Activité

Pour l'exercice proposé ci-dessous (voir encadré), fais une analyse *a priori* en répondant aux questions suivantes :

- 1) À quel contenu mathématique l'exercice se rapporte-t-il? Dans quelle classe (niveau minimal) cet exercice peut-il être donné?
- 2) Quels sont les objectifs (général et spécifiques) visés ? Situe pour chaque objectif le niveau taxonomique.

**INTRODUCTION** CONSTAT **BILAN** 

- 3) Quelles sont les compétences nécessaires pour résoudre l'exercice et les difficultés éventuelles?
- 4) Ouels sont les éléments indispensables pour une bonne production d'un élève? Y a-t-il une congruence entre les questions de l'exercice et les objectifs spécifiques visés?
- 5) Est-ce que l'exercice est compréhensible par l'élève? Vérifie la clarté des consignes, la clarté des données et si l'expression est adaptée à l'élève.

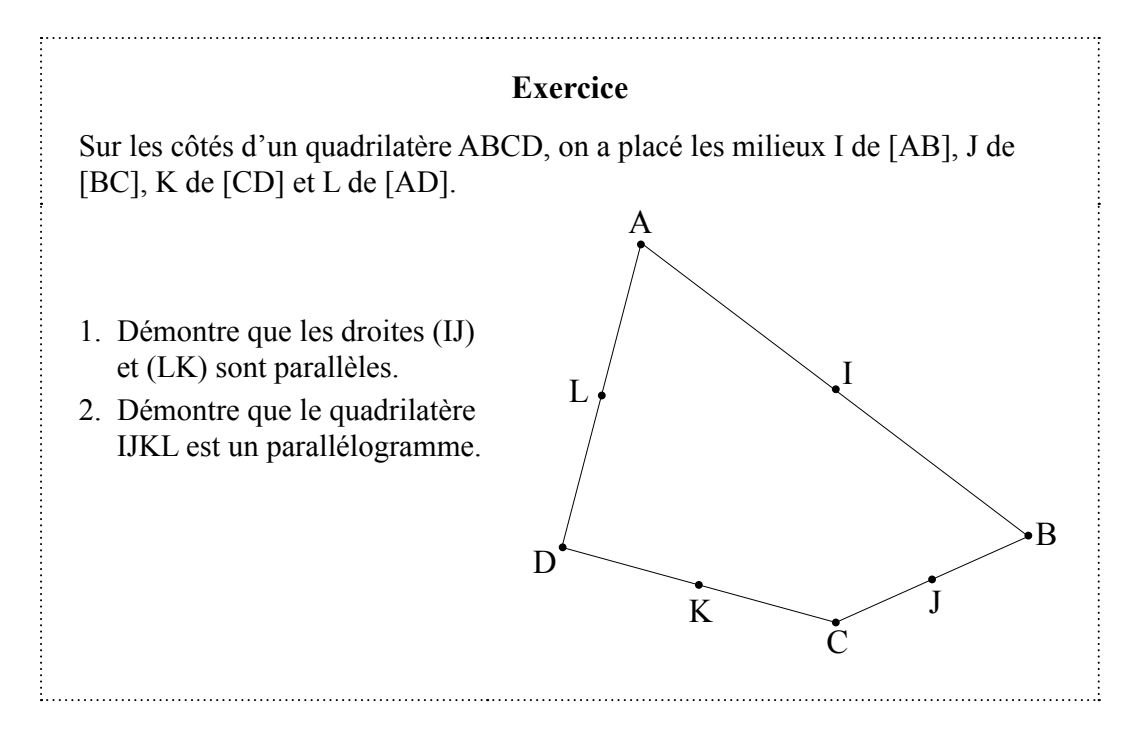

Voici un exemple de corrigé (la rédaction de ce corrigé est synthétique pour une meilleure appropriation).

### **O** Contenu mathématique

CONTENU: vecteurs du plan et/ou projections. NIVEAU MINIMAL : classe de 4<sup>e</sup>.

Remarque : L'exercice tel que donné ne permet pas *a priori* d'identifier les objectifs visés. Pour y parvenir, il faut se situer dans un contenu précis. Le corrigé distingue ainsi trois cas de contenus possibles et donne, à chaque fois, les réponses aux questions  $2, 3, 4$  et 5.

#### 1er CAS: CONTENU: VECTEURS DU PLAN

#### <sup>2</sup> Objectifs visés

**Remarque :** l'objectif principal est mentionné par « OG », les objectifs spécifiques le sont par «  $OS \n$ ».

OG visé : Utiliser l'outil vectoriel pour démontrer une propriété.

**ACTIVITÉS** 

OS1 : Utiliser l'égalité de deux vecteurs pour démontrer que deux droites sont parallèles.

OS2 : Utiliser l'égalité de deux vecteurs pour démontrer qu'un quadrilatère est un parallélogramme.

NIVEAU TAXONOMIQUE : C4. TYPE D'ACTIVITÉ : logique.

## <sup>©</sup> Compétences nécessaires et difficultés éventuelles

COMPÉTENCES :

- Compléter une figure pour faire un raisonnement;
- Repérer des données dans un énoncé;
- Extraire d'une figure complexe une sous-figure pertinente;
- Rédiger une démonstration;
- Repérer dans un problème les connaissances nécessaires :
- Traduire un énoncé sous une autre forme :
- Prouver un résultat par un raisonnement par transitivité;
- Reconnaitre des énoncés ou des raisonnements équivalents;
- Rechercher dans un énoncé la question intermédiaire ou la question essentielle;
- Trouver la propriété qui convient.
- $\blacksquare$  Etc.

**DIFFICULTÉS ÉVENTUELLES :** 

Elles sont généralement liées à la non-maîtrise des compétences.

## **O** Congruence et indicateurs

CONGRUENCE: non.

- Les consignes ne limitent pas l'élève dans le choix de ses outils;
- Un redoublant peut utiliser les projections pour résoudre l'exercice;
- Le fait qu'un élève ne réussisse pas l'exercice ne signifie pas nécessairement qu'il ne sait pas utiliser l'égalité de deux vecteurs pour démontrer qu'un quadrilatère est un parallélogramme.

INDICATEURS ÉVENTUELS :

- Traduction qu'un point est milieu d'un segment sous forme d'une égalité vectorielle:
- Égalités vectorielles  $2 \vec{K} = \vec{AC}$  et  $2 \vec{I} = \vec{AC}$  ou leurs formes équivalentes;
- La relation de Chasles;
- Égalité vectorielle qui donne la conclusion;
- Bonne rédaction

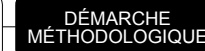

## **BILAN**

## **6** Formulation

L'énoncé est compréhensible par l'élève.

## 2<sup>e</sup> CAS: CONTENU: PROJECTION

## <sup>2</sup> Objectifs visés

OG VISÉ : Utiliser les propriétés des projections pour démontrer une propriété.

OS1 : Utiliser le théorème des milieux pour démontrer que deux droites sont parallèles.

OS2 : Utiliser la définition d'un parallélogramme pour justifier qu'un quadrilatère est un parallélogramme.

NIVEAU TAXONOMIQUE : C4. TYPE D'ACTIVITÉ : logique.

## <sup>6</sup> Compétences nécessaires et difficultés éventuelles

COMPÉTENCES :

- Compléter une figure pour faire un raisonnement;
- Repérer des données dans un énoncé;
- Extraire d'une figure complexe une sous-figure pertinente;
- · Rédiger une démonstration;
- Repérer dans un problème les connaissances nécessaires;
- Prouver un résultat par un raisonnement par transitivité;
- Reconnaitre des énoncés ou des raisonnements équivalents;
- Rechercher dans un énoncé la question intermédiaire ou la question essentielle;
- Trouver la propriété qui convient;
- $-$  Etc

DIFFICULTÉS ÉVENTUELLES : Elles sont généralement liées à la non-maîtrise des compétences.

## **O** Congruence et indicateurs

CONGRUENCE: non.

- Les consignes ne limitent pas l'élève dans le choix de ses outils;
- Un redoublant peut utiliser les vecteurs pour résoudre l'exercice;
- Le fait qu'un élève ne réussisse pas l'exercice ne signifie pas nécessairement qu'il ne sait pas utiliser la définition d'un parallélogramme pour démontrer qu'un quadrilatère est un parallélogramme.

INDICATEURS ÉVENTUELS :

- Connaissance du théorème des milieux :
- Identification des triangles où s'applique le théorème;
- Utilisation du théorème;
- Bonne déduction :
- Bonne rédaction.

### **6** Formulation

L'énoncé est compréhensible par l'élève.

**3<sup>e</sup> CAS**: CONTENU: VECTEURS OU PROJECTIONS

## **@** Objectifs visés

OG VISÉ : Utiliser les propriétés des projections ou l'outil vectoriel pour démontrer une propriété.

OS1 : Utiliser le théorème des milieux ou l'égalité de deux vecteurs pour démontrer que deux droites sont parallèles.

OS2 : Utiliser la définition d'un parallélogramme ou l'égalité de deux vecteurs pour justifier qu'un quadrilatère est un parallélogramme.

NIVEAU TAXONOMIQUE : C4. TYPE D'ACTIVITÉ : logique.

### <sup>©</sup> Compétences nécessaires et difficultés éventuelles

COMPÉTENCES :

Les compétences sont celles déjà évoquées dans les deux cas précédents.

**DIFFICULTÉS ÉVENTUELLES :** 

Elles sont généralement liées à la non-maîtrise des compétences.

### **O** Congruence et indicateurs

CONGRUENCE: non.

Le fait qu'un élève ne réussisse pas l'exercice ne signifie pas nécessairement qu'il ne sait pas utiliser la définition d'un parallélogramme pour démontrer qu'un quadrilatère est un parallélogramme.

INDICATEURS ÉVENTUELS .

Les mêmes que dans les deux cas précédents.

### **6** Formulation

L'énoncé est compréhensible par l'élève.

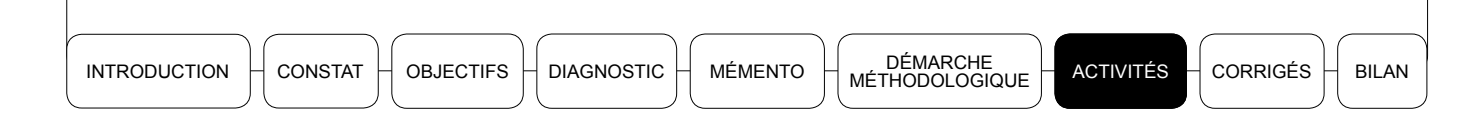

La question de la pratique de l'analyse *a priori* d'un exercice n'étant pas toujours maîtrisée au premier abord par les enseignants, nous te proposons une série d'activités destinées à tester ce tu as acquis véritablement du contenu de la séquence et à t'aider à améliorer tes pratiques dans la classe. Les corrigés y sont joints en vue de te permettre de mieux apprécier tes réponses et de te corriger. Veille à t'y exercer car c'est la principale voie de l'amélioration personnelle.

#### $\blacktriangleright$  Activité 1

Voici le support d'une séquence destinée à des élèves.

![](_page_19_Figure_4.jpeg)

À partir de l'analyse de ce support :

- 1. Identifie le niveau de la classe concernée par l'exercice.
- 2. Précise quel est l'objectif de cette leçon.
- 3. Énumère les difficultés auxquelles seront probablement confrontés les élèves.
- 4. Quels conseils peux-tu donner à ton collègue pour améliorer sa proposition?

### $\blacktriangleright$  Activité 2

Voici en page suivante une activité pour introduire une notion dans une fiche pédagogique d'un de tes camarades.

![](_page_20_Figure_0.jpeg)

![](_page_20_Figure_1.jpeg)

À partir de l'analyse de cette séquence :

- 1. Identifie le niveau de la classe concernée.
- 2. Identifie le ou les objectif(s) pédagogique(s) visé(s) par cette activité.
- 3. Énumère les principales difficultés attendues.
- 4. Quelles aides peux-tu apporter aux élèves?

#### $\blacktriangleright$  Activité 3

Voici une activité.

ABC est un triangle rectangle en A et H le pied de la hauteur issue de A.

- 1. Calculer le rapport de projection orthogonale  $\alpha$  de (AB) sur (BC), puis le rapport de projection orthogonale  $\alpha$ ' de (BC) sur (AB).
- 2. Comparer  $\alpha$  et  $\alpha'$ , puis compléter : AB<sup>2</sup> = ...
- 3. Calculer le rapport de projection orthogonale k de (AC) sur (BC), puis le rapport de projection orthogonale k' de (BC) sur (AC)
- 4. Comparer k et k', puis compléter :  $AC^2$  = ......
- 5. Faire la somme membre à membre des deux égalités précédentes.
- 6. Compléter : « Si ABC est un triangle rectangle en A alors

À partir de ce que tu as appris dans cette séquence :

- 1. Identifie le niveau de la classe concernée.
- 2. À quel moment précis (avant ou après quelle leçon) peux-tu donner cette activité?
- 3. Quelle organisation et quelle gestion de classe seraient adaptées pour une aide efficace à ce niveau et à ce moment?

![](_page_21_Figure_0.jpeg)

#### $\blacktriangleright$  Activité 4

Voici un exercice destiné à des élèves

ABC est un triangle isocèle de sommet A. Construire le symétrique C' de C dans la symétrie de centre A. Construire le symétrique A' du point A par rapport au point B. 1. Pourquoi le triangle ABC' est-il isocèle? 2. Le triangle A'BC est-il isocèle?

Combien de méthodes de résolution peut-on avoir? Décris-les.

#### Activité 5

Voici un exercice destiné à des élèves.

ABCD est un parallélogramme et I le milieu de [CD]. La droite passant par D et parallèle à (BI) coupe (AB) en J.

- 1. Faire un dessin.
- 2. Que peut-on dire de IBJD? Pourquoi?
- 3. Démontrer que J est le milieu de [AB].

Détermine les connaissances nécessaires dont auront besoin les élèves pour traiter ces exercices

#### Activité 6

Voici un exercice destiné à des élèves

On considère un triangle ABC et les milieux respectifs I, J et K des segments  $[AB]$ ,  $[AC]$  et  $[BC]$ .

1. Faire une figure.

2. À l'aide d'un déductogramme, justifier que IJCK est un parallélogramme.

- 1. Énumère les principales difficultés attendues.
- 2. Quelles aides peux-tu apporter aux élèves?

![](_page_22_Picture_0.jpeg)

#### $\blacktriangleright$  Activité 7

Voici un exercice destiné à des élèves que l'un de tes collègues te présente.

Résoudre l'équation  $|x - 2| = 3$  de deux manières différentes :

- a) graphiquement;
- b) algébriquement.
- 1. Identifie le niveau de la classe concernée par l'exercice.
- 2. Précise quel est l'objectif de cette leçon.
- 3. Énumère les difficultés auxquelles seront probablement confrontés les élèves.
- 4. Quels conseils peux-tu donner à ton collègue pour améliorer sa proposition?

#### $\blacktriangleright$  Activité 8

Voici un exercice destiné à des élèves

![](_page_22_Figure_12.jpeg)

Détermine les connaissances nécessaires dont auront besoin les élèves pour traiter ces exercices.

#### $\blacktriangleright$  Activité 9

Voici un exercice destiné à des élèves que ton collègue prévoit de donner en classe.

Aux deux derniers devoirs, Alfred a eu 9 et 13. Soit n sa note au troisième devoir.

- 1. Quelle inéquation sa note *n* doit-elle vérifier pour que sa moyenne soit supérieure ou égale à 12?
- 2. Résous cette inéquation.

![](_page_23_Figure_0.jpeg)

**ACTIVITÉS** 

**BILAN** 

- 1. Identifie le niveau de la classe concernée par l'exercice.
- 2. Précise quel est l'objectif de cette activité.
- 3. Énumère les difficultés auxquelles seront probablement confrontés les élèves.
- 4. Quels conseils peux-tu donner à ton collègue pour améliorer sa proposition?

## $\blacktriangleright$  Activité 10

Voici un exercice destiné à des élèves

Un paysan part au marché avec un nombre  $x$  d'œufs. Il se propose de les vendre à 45 francs l'unité. À l'arrivée, il constate que 9 œufs sont cassés. Il décide de vendre les œufs qui restent à 50 francs l'unité pour gagner autant d'argent que prévu.

- 1. Traduis le problème par une équation.
- 2. Combien avait-il d'œufs?
- 1. Identifie le niveau de la classe concernée par l'exercice.
- 2. Précise quel est l'objectif de cette activité.
- 3. Énumère les difficultés auxquelles seront probablement confrontés les élèves.
- 4. Quelle organisation et quelle gestion de la classe seraient adaptées pour mieux aider les élèves à réussir cet exercice?

## **Activité 11**

Voici un exercice destiné à des élèves.

Sibiri achète 80 volailles comportant des poules et des pintades à 145 000 francs. Il achète chaque poule à 2000 francs et chaque pintade à 1500 francs. Sibiri sait que son bénéfice ne dépassera pas 80 000 francs. Il décide néanmoins de vendre chaque poulet à au moins 3 000 francs et chaque pintade à au moins 2 500 francs. En appelant x le nombre de poules et  $\nu$  celui de pintades et en appelant n le prix de vente d'une poule et  $m$  celui d'une pintade, répondre aux questions ci-dessous.

- 1. Trouver  $x$  et  $y$ .
- 2. Écrire le système traduisant le projet de vente de Sibiri.

Quels sont les objectifs visés par cette activité?

**INTRODUCTION** CONSTAT **OBJECTIFS DIAGNOSTIC** 

DÉMARCHE<br>MÉTHODOLOGIQUE **MÉMENTO** 

#### **CORRIGÉS DU DIAGNOSTIC**  $1<sup>1</sup>$

### $\blacktriangleright$  Autotest 1

On peut considérer l'analyse *a priori* d'un exercice comme une réflexion critique sur ce dernier en vue de mieux l'adapter au niveau des élèves et aux objectifs opérationnels que l'on s'est fixés.

## $\blacktriangleright$  Autotest 2

La réponse est « oui ». Dans ta pratique pédagogique courante d'évaluation en mathématiques, l'analyse *a priori* des exercices doit occuper une place centrale. En effet, au quotidien, tu effectues des évaluations formatives au niveau de tes élèves dans toutes tes classes, à travers les tests de contrôle de prérequis, des exercices d'application directe et de réinvestissement, les interrogations, etc. Pour être pertinents et adaptés, tous ces exercices ont besoin d'une analyse *a priori* en vue de mieux les adapter au niveau des élèves. De plus, l'analyse *a priori* te permet de prévoir les difficultés possibles des élèves et d'apporter la remédiation appropriée lors de la leçon.

### $\blacktriangleright$  Autotest 3

La réponse est « oui »; le professeur expérimenté a besoin d'effectuer l'analyse a *priori* des exercices de mathématiques pour réussir ses évaluations. En effet, l'analyse *a priori* tient compte de la spécificité des groupes classes. Face à un même exercice, les élèves de deux classes de même niveau (par exemple, deux classes de 3<sup>e</sup>) peuvent avoir des difficultés qui divergent. Tout professeur doit effectuer les analyses *a priori* de ses exercices.

### $\blacktriangleright$  Autotest 4

La réponse est « non »; bien formuler tes items et t'assurer que les contenus abordés sont du programme ne suffit pas pour réussir les analyses *a priori* de tes exercices. En effet, l'analyse *a priori* vise à mieux adapter l'exercice au niveau des élèves. Pour cela, il faut identifier les difficultés probables que vont rencontrer les élèves, faire les ajustements nécessaires et s'assurer que les connaissances et compétences à mobiliser leur sont accessibles.

### $\blacktriangleright$  Autotest 5

Les documents indispensables que tu dois posséder lors de l'analyse *a priori* d'un exercice de mathématiques sont :

- · le programme officiel de mathématiques de la classe;
- le livre officiellement recommandé (Faso-math pour le post-primaire);
- le guide pédagogique du niveau concerné.

![](_page_25_Figure_0.jpeg)

#### $\blacktriangleright$  Autotest 6

La réponse est « oui ». En effet, en principe, chaque professeur doit avoir une démarche qui lui est propre pour ses analyses *a priori*. Cependant, si tu n'en as pas, cette séquence te donnera l'occasion de t'approprier de la démarche proposée.

#### $\blacktriangleright$  Autotest 7

La réponse est « oui ». En effet, les avantages pédagogiques pour un professeur de mathématiques à effectuer les analyses *a priori* des exercices avant de les administrer aux élèves sont multiples. Tu pourras te référer au mémento où l'on te propose un ensemble d'avantages.

#### Autotest 8

Citons quatre inconvénients pour un professeur de ne pas effectuer l'analyse *a priori* des exercices avant de les proposer aux élèves :

- les exercices peuvent être trop faciles ou trop difficiles;
- il peut exister des méthodes de résolution auxquelles le professeur n'a pas pensé;
- les items peuvent ne pas être congruents avec les objectifs opérationnels visés;
- l'exercice peut comporter des données manquantes ou erronées.

Tu trouveras un ensemble plus étoffé d'inconvénients dans le mémento.

#### CORRIGÉS DES ACTIVITÉS  $\mathcal{P}$

#### $\blacktriangleright$  Activité 1

Il faut d'abord traiter l'exercice toi-même avant de répondre aux questions posées.

- 1. Le niveau de la classe concernée est le niveau 6<sup>e</sup>.
- 2. L'objectif de la leçon est d'identifier un axe de symétrie d'une figure.
- 3. Les difficultés auxquelles seront probablement confrontés les élèves sont :
	- la figure n'est pas codée;
	- la nature de la figure n'est pas donnée.
- 4. Les conseils que tu peux donner à ton collègue sont :
	- · donner la nature du quadrilatère;
	- coder la figure.

En bref, il faut bien clarifier les données des exercices afin d'éviter des ambiguïtés susceptibles de bloquer les élèves.

![](_page_26_Figure_0.jpeg)

#### $\blacktriangleright$  Activité 2

- 1. Le niveau de la classe concernée est le niveau 6<sup>e</sup>.
- 2. Après avoir traité l'exercice, tu devrais te rendre compte qu'il y a plusieurs objectifs. On pourrait par exemple dire qu'il y a des objectifs intermédiaires qui vont permettre la réalisation de l'objectif final.

Comme objectifs intermédiaires, on a :

- construire l'image d'un triangle par une symétrie orthogonale;
- déterminer la nature exacte d'un quadrilatère.

Comme objectif final : identifier les axes de symétries d'un quadrilatère donné.

- 3. On a aura ici les mêmes difficultés que dans l'activité 1.
- 4. Tu auras donc à apporter les mêmes aides que dans l'activité 1. Il te faudra préciser toutes les données manquantes qui sont sources de blocage des élèves.

#### $\blacktriangleright$  Activité 3

Après avoir traité l'exercice, tu te rendras compte que le rapport de projection orthogonale est un prérequis pour cette activité.

- 1. Le niveau de la classe concernée est la 3<sup>e</sup>.
- 2. On pourra donner cette activité comme activité préparatoire pour l'introduction du théorème de Pythagore après avoir étudié le rapport de projection orthogonale.
- 3. Les élèves pourraient travailler en petits groupes pour découvrir la notion sous la supervision du professeur.

#### $\blacktriangleright$  Activité 4

Deux méthodes sont possibles : la méthode expérimentale (par conjecture) en 5<sup>e</sup> et la méthode démonstrative en 4<sup>e</sup>.

En général, les élèves vont construire le triangle ABC isocèle de sommet A, construire le symétrique C' de C par rapport à A et constater, en mesurant, que le triangle ABC' est isocèle

Pour la question 2, ils vont suivre la même procédure et constater que le triangle A'BC n'est pas isocèle. Aussi, c'est là que tu devras introduire des questions intermédiaires qui les aideront à pouvoir faire une démonstration.

![](_page_27_Figure_0.jpeg)

#### **BILAN**

## $\blacktriangleright$  Activité 5

Les connaissances nécessaires dont auront besoin les élèves pour traiter cet exercice sont ·

- Un parallélogramme est un quadrilatère dont les côtés opposés sont parallèles deux à deux.
- IBJD est un parallélogramme signifie que :  $\vec{B} = \vec{D} \vec{l}$ .

## $\blacktriangleright$  Activité 6

- 1. Les principales difficultés attendues sont :
	- l'utilisation de la propriété dans un triangle : la droite passant par les milieux de deux côtés est parallèle au troisième côté;
	- la réalisation du déductogramme.
- 2. Pour la réalisation du déductogramme, il faut amener les élèves à s'imprégner d'une autre manière de faire une démonstration.

## $\blacktriangleright$  Activité 7

- 1. Le niveau de la classe concernée par l'exercice est la 3<sup>e</sup>.
- 2. L'objectif de cette leçon est de résoudre une équation avec le symbole des valeurs absolues.
- 3. Les difficultés auxquelles seront probablement confrontés les élèves sont :
	- la représentation de la fonction f telle que  $f(x) = |x 2|$ ;
	- l'écriture de  $|x-2|$  sans le symbole de la valeur absolue.
- 4. Pour améliorer cette proposition, il est possible d'introduire des questions intermédiaires comme:
	- écrire  $|x-2|$  sans le symbole de la valeur absolue;
	- représenter la fonction affine par intervalles qui à tout x associe  $|x-2|$ .

### $\blacktriangleright$  Activité 8

Les connaissances nécessaires dont auront besoin les élèves pour traiter cet exercice sont:

- M' est l'image de M dans la translation de vecteur  $\overrightarrow{AB}$  signifie que ABM'M est un parallélogramme.
- $\bullet$  C' est l'image de C dans la translation de vecteur  $\overrightarrow{AB}$  signifie que ABC'C est un parallélogramme.
- La transitivité du parallélisme.

#### **BILAN**

#### $\blacktriangleright$  Activité 9

- 1. Le niveau minimum de la classe concernée par l'exercice est la 4<sup>e</sup>.
- 2. L'objectif de cet exercice est de résoudre un problème concret.
- 3. Les difficultés auxquelles seront probablement confrontés les élèves sont :
	- · la formule de calcul de moyenne;
	- la traduction en inéquation;
	- · la résolution de l'inéquation.
- 4. Il faut conseiller à ton collègue d'introduire des questions intermédiaires pour guider les élèves.

#### $\blacktriangleright$  Activité 10

- 1. Le niveau minimum de la classe concernée par l'activité est la 4<sup>e</sup>.
- 2. L'objectif de cette activité est de résoudre un problème du premier degré à une inconnue.
- 3. Les difficultés auxquelles seront probablement confrontés les élèves sont :
	- la variation de quantité des œufs dont fait état l'énoncé; traduire cette variation par une équation;
	- · la compréhension du libellé en français.
- 4. L'organisation de travaux de groupes gérés par l'enseignant est la gestion de classe la plus adaptée pour la réussite des élèves.

#### $\blacktriangleright$  Activité 11

Les objectifs de cette activité sont :

- traduire un problème concret en un système de deux équations à deux inconnues;
- · résoudre un système de deux équations à deux inconnues;
- traduire un problème concret en un système de deux inéquations à deux inconnues.

![](_page_29_Picture_11.jpeg)

 $\overline{\phantom{a}}$ 

## RÉFÉRENCES BIBLIOGRAPHIQUES

- CHARNAY, R. (2003), « L'analyse *a priori*, un outil pour l'enseignant », *Math-Ecole*, nº 209, Université de Genève (consulté le 30 juin 2017 sur le site de Math-Ecole, http://ssrdm.ch/mathecole/crbst 19.html).
- CHARNAY, R. et MANTE, M. (2016), Mathématiques. Épreuve écrite d'admissibilité. *Tome 2. Paris, Hatier (coll. Hatier Concours).*
- Gras, R. (2002), « Taxonomie d'objectifs cognitifs » (Observatoire EVAPM, consulté le 30 juin 2017 sur le site de l'APMEP, www.apmep.fr/img/pdf/taxonomie 1.pdf).
- GRAS, R., BAREIL, H. et BODIN, A. (n.d.), « Taxonomie d'objectifs en mathématique » (consulté le 30 juin 2017 sur le site de l'APMEP, www.apmep.fr/img/pdf/taxonomie 2.pdf).
- HOUDEMENT, C. et PELLETIER M.-L. (1996-1997), « Petit guide pour "fiche de prép" », *Grand N*, nº 59 et 60, pp. 77-84.
- RIEUNIER, A. (2007), *Préparer un cours*, Paris, ESF, 3<sup>e</sup> éd., 2 vols. (vol. 1 : *Applications et pratiques*; vol. 2 : *Concevoir des stratégies pédagogiques efficaces*).

# ANNEXE

## Taxonomie d'objectifs cognitifs'

de R. Gras - Université de Rennes

Taxonomie spécialement établie et validée pour les mathématiques

![](_page_33_Picture_243.jpeg)

Suite du tableau en page suivante  $\blacktriangleright$ 

<sup>1</sup> Référence : gras (2002).

<sup>81</sup>

![](_page_34_Picture_9.jpeg)

![](_page_36_Picture_0.jpeg)

![](_page_36_Picture_1.jpeg)

![](_page_36_Picture_2.jpeg)